## **Photoshop Font Styles Download Psd //TOP\\**

First, visit Adobe's website and download an update or installation.exe file for Photoshop. Once the file is downloaded, choose how much space to allocate on your hard drive for the software. Then, open the file and follow the on-screen instructions. Once the installation is complete, you must now crack the software. You can crack the software by visiting a website that sells cracks for software and to the right one for this product. There are many sites where you can purchase cracks for software. Then, visit the site and download the Photoshop crack you would like to use. Once you have downloaded the crack, run it and follow the instructions on the screen. Once the patching process is complete, you will have a cracked and fully functional version of Photoshop on your computer.

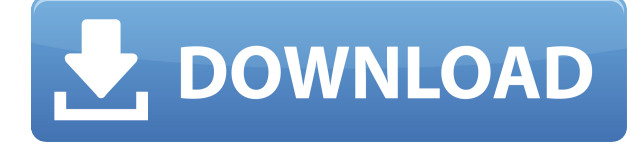

Ultimately, I think Fujifilm's X-Trans RAW handling issues are trivial. The company can't turn a profit by supplying a decent RAW processing solution to its users. To do so would eat up valuable resources, and hurt its already low-price image sensor range. So it's no wonder Fujifilm doesn't support the technology. Lightroom is also a better option, anyway. I'm not a fan of Adobe's lack of support for other RAW formats. It's a missed opportunity, especially considering the competition. Who knows what other RAW formats will be offered in the future and I'm starting to see a new crop of photo editors drop support for other proprietary RAW formats. That being said, we're getting close to the dawn of a new generation of RAW editors. They're less reliant on on expensive, proprietary RAW memory cards and processors. Similarly, I'm not bothered by Fujifilm's limited RAW support in Photoshop. X-Trans RAW support is a rarity in the world of image editing software and Adobe is ultimately not providing the best solution. Think about it  $-$  Fujifilm has been pushing X-Trans RAW cards since 2012. So why haven't they built the necessary algorithms into Silicon? Lightroom handles RAW support way better. So there's some hope. And of course, there's always Adobe Photoshop Lightroom. I'm impressed by Lightroom's decluttering of your library. It's very like opening a filing cabinet in a perfect world – things fall into place. But there are too many steps involved in sorting files. Lightroom let's you do it all remotely and you don't need to touch your files. Importantly, however, the program isn't perfect. There are issues with border and fill regions and my experience suggests that it can't search within your JPEGs. That said, it's a must-try if you're serious about digital photography.

## **Adobe Photoshop CC 2015 Version 18Keygen Hacked [32|64bit] {{ upDated }} 2023**

## **Color**

In Photoshop, you can usually get away with using the eyedropper tool to pick up colors, but sometimes you might be wanting to use a specific color that is not in your current selection. If that's the case, you can click the special eyedropper button (it looks like an eye) along the bottom of the tool bar and Photoshop will ask you which color you want. You can use this to choose a specific color from your image. In Photoshop, you can open and edit multiple, individual files at the same time. The different layers of each file or photo can be grouped and manipulated together, such as using masking or blending. This lets you repeat certain actions on multiple files and layers, such as editing the background and then the foreground in a single layer. Photoshop allows you to work on and edit your images quickly, so you can focus on creative tasks instead of formatting or adjusting the overall look of your image. The filter collection in Photoshop gives you more control over the type of effect you apply to images. You can process photos directly in the Photoshop application or also create or apply filters from a selection. The filters offered in the Collection panel do a great job of adding more depth and character to images. For example, the High Pass filter may be used to cut out the noise that is a common occurrence when shooting low-light photos. For more Inspiration, click here . Once you have imported your images into Photoshop, you will notice a button on the top right-hand corner. It is a small black triangle with a white circle. Click the camera to open your Camera . e3d0a04c9c

## **Adobe Photoshop CC 2015 Version 18 With Key For Windows {{ lifetimE patch }} 2022**

Photoshop has long been the go-to software for graphic designers, and it remains so today. Despite its vast ability to be overused (such as that even in iOS 12 there's a " *Photo* -> *Edit* -> *Adjust Colors*" shortcut), it's still the best option for most designers of photography, not Photoshop Creative Cloud. And it's still the only game in town for those looking to create print or canvas artwork that doesn't need to be physically printed. Among the tools that remain regularly utilized by designers are: **Adjustments & Tonal Controls**: These let you modify the look of your photo, such as adjusting the overall contrast, saturation, brightness, contrast, and alignment, including moving your exposure, black point, white point, and color balance sliders; these controls all can be adjusted with both sliders and shapes tools. **Clipping Masks**: These mask off parts of your image based upon a selection as you work with your image, meaning that you can move or resize an object while other parts of the image stay static. **Colors**: These let you adjust your image's color overall (the color balance option in the Adjustments & Tonal Controls section), as well as select specific colors within your image with the eyedropper tool. **Gradients**: These let you use radial or linear gradient to create a design that visually changes depending upon the angle you look at it, or create a gradient that transitions from one color to another.

nik collection photoshop 2022 free download download adobe photoshop 2015 cc download adobe photoshop 2007 download adobe photoshop version 7.0 download adobe photoshop video download adobe photoshop version 21.1 download adobe photoshop jalantikus download adobe photoshop jadul photoshop is not downloading download photoshop 2020 full for free

With this transition to newer native APIs, together with the recent reboot of 3D tooling at Adobe featuring the Substance line of 3D products, the time has come to retire Photoshop's legacy 3D feature set, and look to the future of how Photoshop and the Substance products will work together to bring the best of modern 2D and 3D to life across Adobe's products on the more stable native GPU APIs. Adobe Photoshop is the go-to app for fixing and perfecting photos of all types. Use it for basic tinkering, or explore the advanced features it offers. Create, edit, and save your work with this easyto-use, powerful, and fast-loading application. Adjust the look of your photos within seconds-and throughout an entire retouching project-with a collection of tools for whiting out, sharpening, cropping, and much more. Blend your photos together into creative compositions, whether you're combining multiple photos or other media, with the features of the Content-Aware and Morphological tools. Learn how to utilize the powerful selection tools in Adobe Photoshop, so you can easily select and delete areas from your images. Use a selection brush to paint on your image to isolate areas of the photo that you want to selectively edit. Discover how to quickly remove unwanted objects from your photo, including drawing, people, plants, cars, and scenery. Use the Eraser tool's brush settings—such as Intense and Multiple Clones—to remove objects, add color, or blend them into surrounding areas. To keep your images looking crisp, use the Refine Edge and Local Adjustment tools to adjust the appearance of edges and imperfections in your photos. After you have retouched your pictures, use Adobe's Content-Aware technology to automatically fill in the gaps or replace color with the same color in your subject. And to create precise color matches, try our color adjustment sliders, which give you an exact balance of colors. Also, innovate with the new

watercolor and stain effects or use the liquify filters to create the look of a real paintbrush.

Elephant Ape has been around for nearly two decades and has a strong team of software and Web developers who have worked together for a long time. Over the years, they've developed a robust product that shows they know how to create top-notch apps. Its the best tool out there for the price. Make a flyer for your annual toy drive, corporate event, or lottery with help from the best design tools on the web. It has help for creating a flyer and PDF document, optionally adding a diverse array of templates to your creation, converting the image to a JPEG or PNG, and printing the finished product. Both Mac and Windows compatible. Adobe Photoshop: Landscape Software for Photographers helps photographers to improve their skills in accessing and working with the digital image files they shoot. It is one of the three textbooks that are part of the comprehensive Photography & Image Editing series which ultimately offers a full suite of e-books for photographers of every level. Learn Photoshop in Basic is designed to provide essential skills for digital photographers to become successful in their work. With nearly 60% of digital images having defects Adobe Photoshop: Digital Photography Skills In Action is the reference book you need to master Photoshop. It will help you to improve your digital skills. With more than 1000 pages, Photoshop CS5 for Designers is not only the perfect training companion for a career in design, but also a highly regarded reference book. It offers quick-reference and step-by-step tutorials and demonstrations.

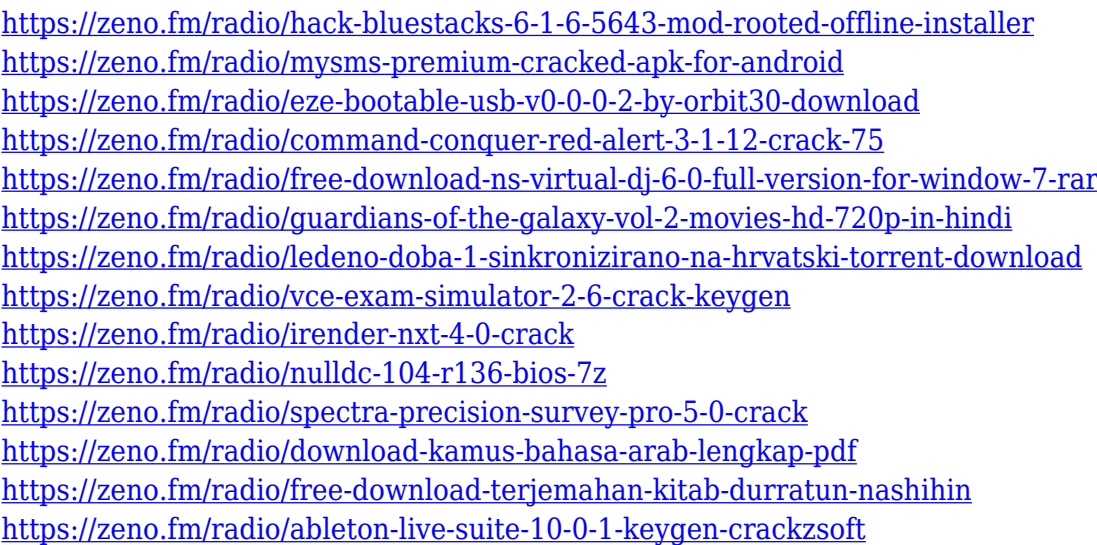

Lightroom is a creative suite program for photographers and video editors to manage images. Photoshop is a design program to combine images, photos, and other uses. Both programs are available as standalone for Windows and Apple, and can be used together. Now, I'm not sure if Photoshop has a file format on its own. There should be an option on the file import window, that allows you to select the default file format of your photos (JPG, RAW or TIFF). Once you have selected your file type, you will be able to import your photos. Simple right? Find all the illustration tutorials you could ever ask for with these series of illustrated tutorials. What better way to learn Photoshop than to see it do it's job. And that's exactly what we've done! Here you will find excellent photo editing tutorials with clear step-by-step instructions, error-proof PSD files, and lots of built in video tutorials for extra help and step-by-step guides that will help walk you through the process. Whether you are a beginner or a pro; here you will find everything that you are looking for. There are top-notch tutorials that will teach you how to design a website from scratch, learn how to design a logo, animate a video, and make tutorials on how to design various projects such as business

cards, posters, brochures, and more. Several image editing video tutorials, which are designed in a style that is very easy to follow. These videos step-by-step guide you in a way that you will not be lost or feel confused. Each video is available to watch in the YouTube playlist below. These tutorials cover actions, brushes, camera RAW, filters and patterns, creating a photo collage, creating a watercolor painting, fixing an image, and many more.

[https://www.vertono.com/wp-content/uploads/2023/01/Adobe\\_Photoshop\\_2021\\_Version\\_222.pdf](https://www.vertono.com/wp-content/uploads/2023/01/Adobe_Photoshop_2021_Version_222.pdf) <https://plantpurehealthandweightloss.com/photoshop-install-file-download-better/> <https://art-shopper.com/wp-content/uploads/2023/01/grarobi.pdf> <https://kumarvihaan.in/adobe-photoshop-2021-version-22-2-full-product-key-crack-64-bits-2023/> [https://www.grenobletrail.fr/wp-content/uploads/2023/01/Download-Photoshop-2021-Version-2242-W](https://www.grenobletrail.fr/wp-content/uploads/2023/01/Download-Photoshop-2021-Version-2242-With-License-Code-Keygen-For-LifeTime-WIN-MAC-3264bi.pdf) [ith-License-Code-Keygen-For-LifeTime-WIN-MAC-3264bi.pdf](https://www.grenobletrail.fr/wp-content/uploads/2023/01/Download-Photoshop-2021-Version-2242-With-License-Code-Keygen-For-LifeTime-WIN-MAC-3264bi.pdf) [https://telegramtoplist.com/wp-content/uploads/2023/01/Photoshop-CC-2015-Download-With-Key-Wi](https://telegramtoplist.com/wp-content/uploads/2023/01/Photoshop-CC-2015-Download-With-Key-Windows-1011-2023.pdf) [ndows-1011-2023.pdf](https://telegramtoplist.com/wp-content/uploads/2023/01/Photoshop-CC-2015-Download-With-Key-Windows-1011-2023.pdf) [https://www.careemergencytoolkit.org/wp-content/uploads/2023/01/Download-Adobe-Photoshop-202](https://www.careemergencytoolkit.org/wp-content/uploads/2023/01/Download-Adobe-Photoshop-2021-Version-223-Licence-Key-WinMac-2022.pdf) [1-Version-223-Licence-Key-WinMac-2022.pdf](https://www.careemergencytoolkit.org/wp-content/uploads/2023/01/Download-Adobe-Photoshop-2021-Version-223-Licence-Key-WinMac-2022.pdf) <https://sympathystore.net/wp-content/uploads/2023/01/baltera.pdf> <https://hospiclinicsas.com/wp-content/uploads/2023/01/cattail.pdf> <https://jbmparish.com/wp-content/uploads/2023/01/uryverb.pdf> https://jasaborsumurjakarta.com/photoshop-elements-2021-trial-download-\_top\_\_ <https://tiolita.com/adobe-photoshop-7-0-windows-7-software-download-top/> <https://transports-azpeitia.fr/watercolor-action-photoshop-free-download-better/> [https://www.riobrasilword.com/wp-content/uploads/2023/01/Adobe-Photoshop-App-Download-Setup-](https://www.riobrasilword.com/wp-content/uploads/2023/01/Adobe-Photoshop-App-Download-Setup-FREE.pdf)[FREE.pdf](https://www.riobrasilword.com/wp-content/uploads/2023/01/Adobe-Photoshop-App-Download-Setup-FREE.pdf) [http://arnoldrender.ru/wp-content/uploads/2023/01/Adobe-Photoshop-Free-Download-Key-70-UPD.pd](http://arnoldrender.ru/wp-content/uploads/2023/01/Adobe-Photoshop-Free-Download-Key-70-UPD.pdf) [f](http://arnoldrender.ru/wp-content/uploads/2023/01/Adobe-Photoshop-Free-Download-Key-70-UPD.pdf) <https://www.planetneurodivergent.com/wp-content/uploads/2023/01/brablu.pdf> <http://chiletraveltours.com/?p=3811> <https://www.movimento2stellette.it/wp-content/uploads/2023/01/faesan.pdf> <https://armadalaptop.com/wp-content/uploads/2023/01/benbasq.pdf> [https://eveningandmorningchildcareservices.com/wp-content/uploads/2023/01/Download\\_Size\\_Of\\_Ad](https://eveningandmorningchildcareservices.com/wp-content/uploads/2023/01/Download_Size_Of_Adobe_Photoshop_Cs6_HOT.pdf) [obe\\_Photoshop\\_Cs6\\_HOT.pdf](https://eveningandmorningchildcareservices.com/wp-content/uploads/2023/01/Download_Size_Of_Adobe_Photoshop_Cs6_HOT.pdf) <http://cubaricosworld.com/wp-content/uploads/2023/01/wyldar.pdf> <http://tutmagazine.net/wp-content/uploads/2023/01/janbran.pdf> [https://cwestrealty.com/wp-content/uploads/2023/01/Sizedownload\\_Time\\_Photoshop\\_2021.pdf](https://cwestrealty.com/wp-content/uploads/2023/01/Sizedownload_Time_Photoshop_2021.pdf) [http://www.abbotsfordtoday.ca/wp-content/uploads/2023/01/Download-Adobe-Photoshop-Tutorial-TO](http://www.abbotsfordtoday.ca/wp-content/uploads/2023/01/Download-Adobe-Photoshop-Tutorial-TOP.pdf) [P.pdf](http://www.abbotsfordtoday.ca/wp-content/uploads/2023/01/Download-Adobe-Photoshop-Tutorial-TOP.pdf) <https://varonskeliste.no/2023/01/download-nvidia-texture-tools-for-adobe-photoshop-work/> <https://dubaiandmore.com/wp-content/uploads/2023/01/ludhas.pdf> <https://www.pusdigsmkpgri1sby.com/wp-content/uploads/2023/01/beramro.pdf> [http://gjurmet.com/en/photoshop-cc-2019-version-20-download-free-license-key-full-cracked-x3264-lif](http://gjurmet.com/en/photoshop-cc-2019-version-20-download-free-license-key-full-cracked-x3264-lifetime-patch-2023/) [etime-patch-2023/](http://gjurmet.com/en/photoshop-cc-2019-version-20-download-free-license-key-full-cracked-x3264-lifetime-patch-2023/) <https://ebookstore.igrabitall.com/?p=11373> <http://nochill.tv/wp-content/uploads/2023/01/greizan.pdf> [https://pieseutilajeagricole.com/wp-content/uploads/2023/01/Download\\_Adobe\\_Photoshop\\_2021\\_Vers](https://pieseutilajeagricole.com/wp-content/uploads/2023/01/Download_Adobe_Photoshop_2021_Version_224_Product_Key_License_Keygen_For_Windows_x3264__up.pdf) ion 224 Product Key License Keygen For Windows x3264 up.pdf <https://www.ibjf.at/wp-content/uploads/2023/01/kassnes.pdf> <https://seoburgos.com/download-adobe-photoshop-11-updated/>

[https://bonnethotelsurabaya.com/societyrelationships/download-adobe-photoshop-cs5-with-key-crack](https://bonnethotelsurabaya.com/societyrelationships/download-adobe-photoshop-cs5-with-key-cracked-updated-2022)

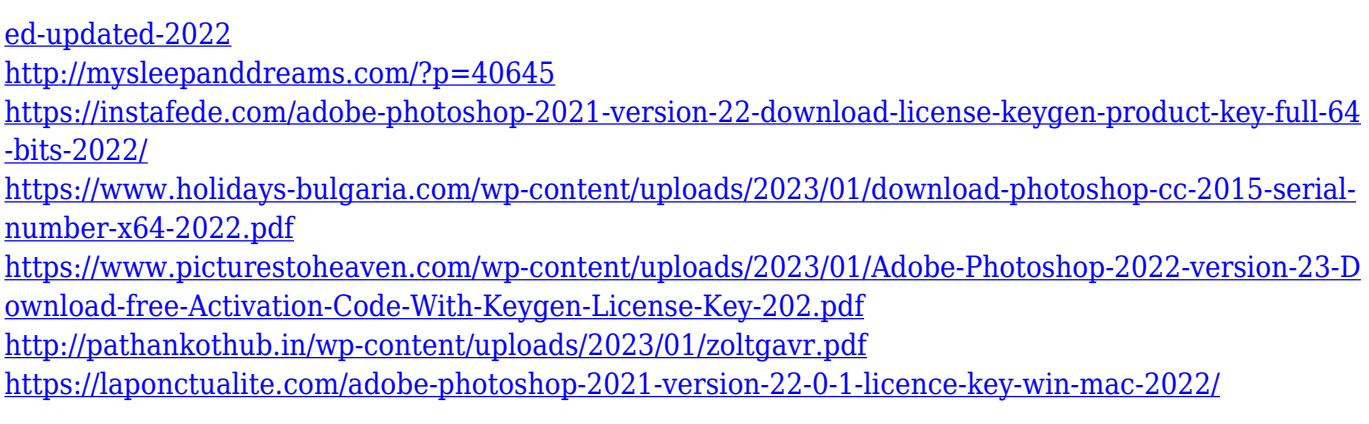

In 1971, when I purchased my first copy of the software it was too much expensive but used to update images became time taking task. We got Photoshop Elements for free, it's very important to use. I like the function of tools like Smooth Image, Load Image, Liquify, Colorize, Distortion, Make Unique, and others. This software is connected with the social media like Facebook, Twitter, and Instagram. Adobe has released a new version of the software which is photoshop free version. A lot of feature is include in this free version. Lightroom CC has many photography features. Adobe Photoshop is the most used photo editing software. It is used by millions of people worldwide. With the help of Photoshop we can increase the quality of the image. This software is a GUI based tool which is useful for every designer. To make our image more much comfortable we use this software. Adobe photoshop is a very simple software and it's main task is to help people to get a better look of their photograph. As we always point out, all new features in Photoshop are included in Adobe Creative Cloud for a monthly subscription fee. If you want to use any new feature in Photoshop, the Skype Team Creative Cloud community is the best place where you can discuss with other users and developers. The full list of features is available at: **Adobe Creative Cloud Feature List.**